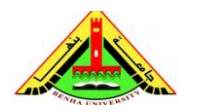

Electrical Engineering Department Dr. Ahmed Mustafa Hussein

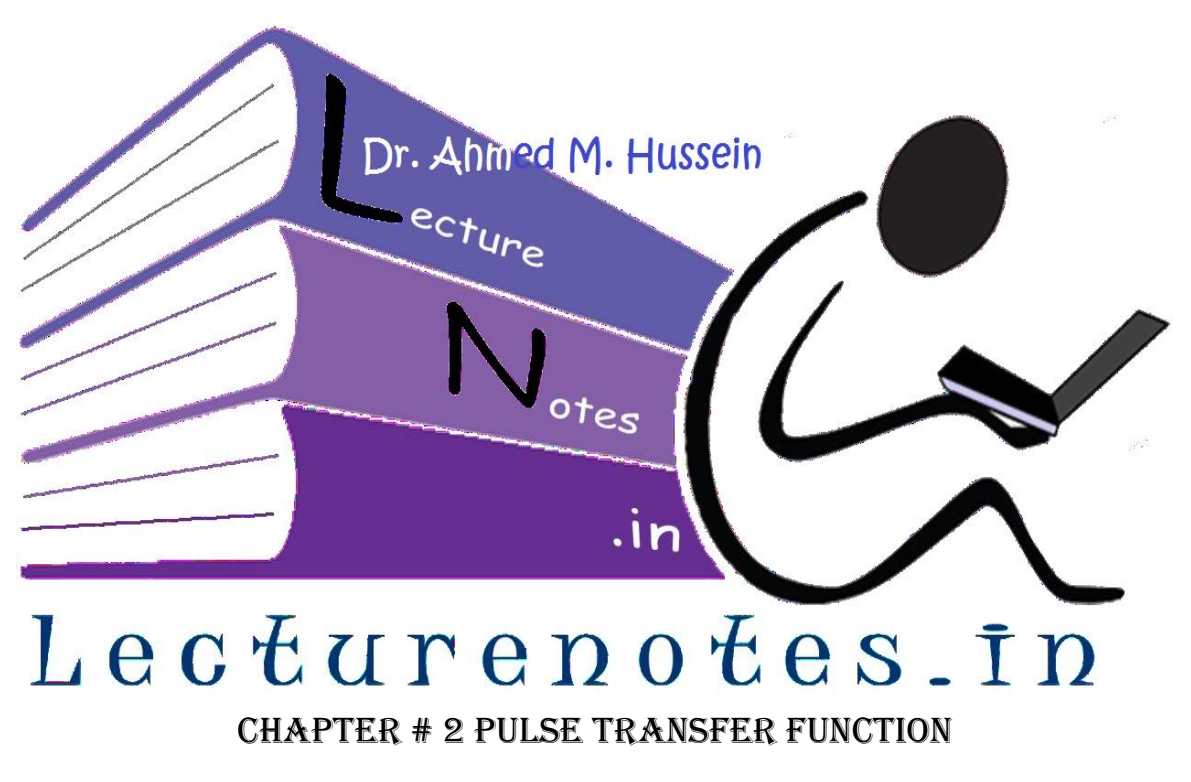

After completing this chapter, the students will be able to:

- Obtain the open-loop transfer function for digital control systems,
- Obtain the closed-loop transfer function for digital control systems,

# **1. Pulse Transfer Function for Open-Loop Systems**

In continuous control systems, which represented in S-domain as shown in Fig. 1, the transfer function can be obtained as:

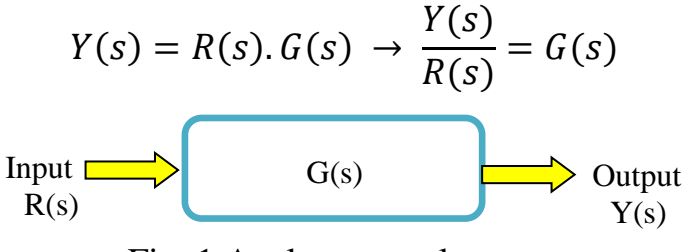

Fig. 1 Analog control system

If the input signal  $R(s)$  is sampled, it becomes  $R(s)^*$  or  $R(z)$ . Also, If the output signal  $Y(s)$  is sampled, it becomes  $Y(s)^*$  or  $Y(z)$ . Therefore, the plant  $G(s)$  is only defined at sampling instants only, this means it becomes sampled  $G(s)^*$  or  $G(z)$ . The block diagram of such system is shown in Fig. (2).

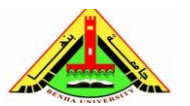

Electrical Engineering Department Dr. Ahmed Mustafa Hussein

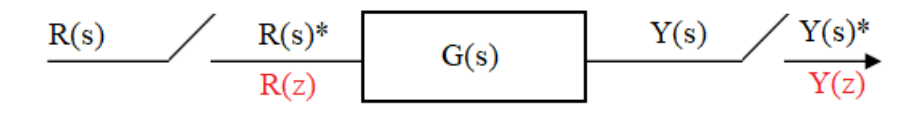

# Fig. 2 Digital control system

In that case the value of  $Y(z)/R(z)$  is called the transfer function of digital control system or Pulse Transfer Function as given below.

$$
Y(z) = R(z). G(z) \rightarrow \frac{Y(z)}{R(z)} = G(z)
$$

The pulse transfer function is defined as the ratio of the *z*-transform of the output of a linear Time Invariant (LTI) system to the *z*-transform of its input, when the initial conditions are zero.

### **Example:**

A unit step signal is applied to the following system. **Calculate** and **draw** the output response of the system, assuming a sampling period of  $T = 1$  s.

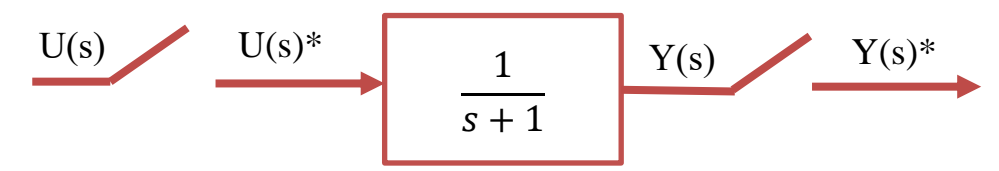

For this system we can write:

$$
Y(z) = G(z)u(z)
$$

The z-transform of a unit-step function is

$$
u(z)=\frac{z}{z-1}
$$

the z-transform of  $G(s)$  is:

$$
G(z) = \mathscr{Z} \{G(s)\} = \mathscr{Z} \left\{\frac{1}{s+1}\right\} = \frac{z}{z - e^{-\mathcal{T}}}
$$

Thus, the output is given by

$$
Y(z) = u(z)G(z) = \frac{z}{z-1} \frac{z}{z-e^{-T}} = \frac{z^2}{(z-1)(z-e^{-T})}.
$$

Since  $T = 1$  sec and  $e^{-1} = 0.368$ 

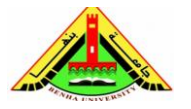

Electrical Engineering Department Dr. Ahmed Mustafa Hussein

$$
Y(z)=\frac{z^2}{(z-1)(z-0.368)}
$$

The output response can be obtained by finding the inverse z-transform of

 $Y(z)$ . Using partial fractions,

 $\frac{Y(z)}{z} = \frac{A}{z-1} + \frac{B}{z-0.368} = \frac{1.582}{z-1} - \frac{0.582}{z-0.368}$ 

 $Y(z) = \frac{1.582z}{z-1} - \frac{0.582z}{z-0.368}$ 

From the z-transform tables we find

$$
y(k) = 1.582 - 0.582 (0.368)^k
$$

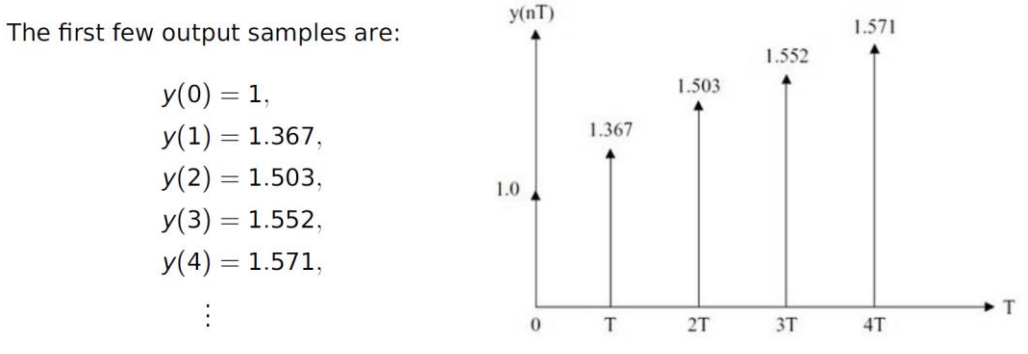

It is important to know, if there are samplers between blocks as shown in Fig. 3, then the pulse transfer function of the two blocks can be combined as:

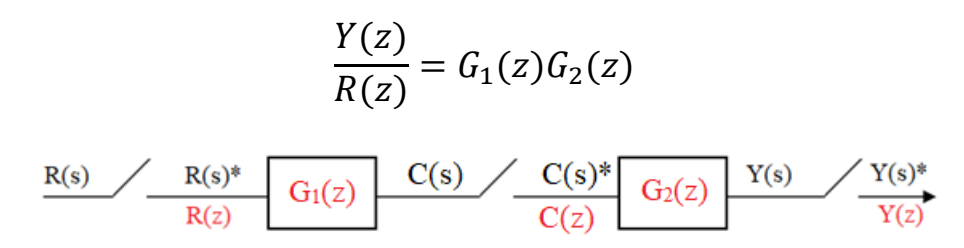

Fig. 3 Cascaded blocks in digital system

If the sampler between blocks is removed as shown in Fig. 4, then the pulse transfer function of the two blocks can be combined as:

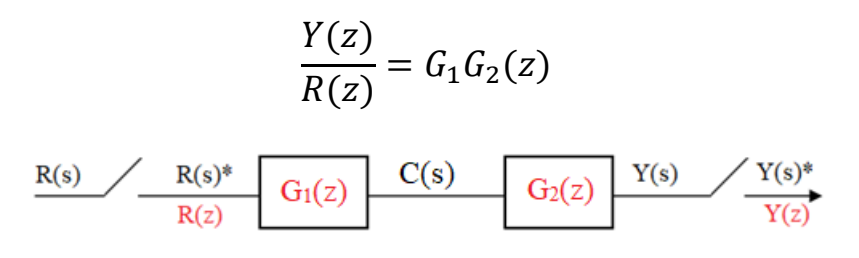

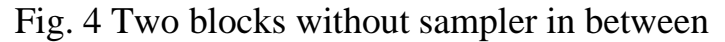

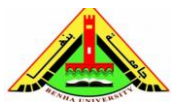

Electrical Engineering Department Dr. Ahmed Mustafa Hussein

Both transfer functions are different.

 $G_1(z)G_2(z) \neq G_1G_2(z)$ 

Note that the presence of samplers complicates the *algebra* of block diagrams, since the existence and expression of any input-output function depend on the number and location of the samplers.

### **Example:**

The system  $1/(S+1)$  is preceded by a ZOH. What will the system output be if the applied input is a unit step, assuming a sampling period of  $T = 1$  s.

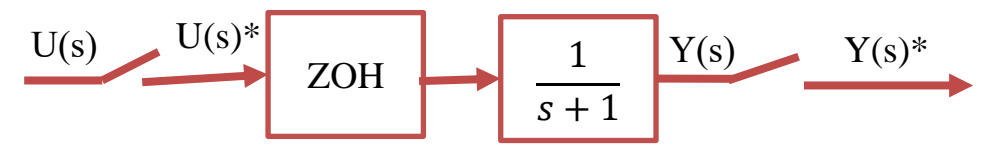

The transfer function of the ZOH is:

$$
G_{ZOH}(s) = G_1(s) = \frac{1 - e^{-7s}}{s}
$$

For this system, we can write:

$$
Y(z) = G_{ZOH}G_2(z)u(z), \quad G_{ZOH}G_2(s) = \frac{1 - e^{-Ts}}{s} \frac{1}{s+1}
$$

Using partial fractional expansion we can write

$$
G_{ZOH}G_2(s) = (1 - e^{-Ts}) \left( \frac{1}{s} - \frac{1}{s+1} \right)
$$

From Z-transform tables:

$$
G_{ZOH}G_2(z) = (1 - z^{-1}) \left( \frac{z}{z - 1} - \frac{z}{z - e^{-1}} \right) = \frac{0.63}{z - 0.37}
$$

Using partial fraction method, we can write

$$
\frac{Y(z)}{z} = \frac{1}{z - 1} - \frac{1}{z - 0.37}
$$

$$
y(k) = 1 - (0.37)^k
$$

## **Example:**

Consider the cascaded blocks with

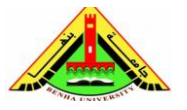

Electrical Engineering Department Dr. Ahmed Mustafa Hussein

$$
H_1(s) = \frac{1}{S+2} \quad \text{and } H_2(s) = \frac{2}{S+4}
$$

Calculate the equivalent pulse T.F in the following two cases:

a) Both blocks are connected directly,

b) Both blocks are separated by a sampler

In case (a), the equivalent pulse T.F is given as  $H_1H_2(Z)$ 

$$
H(S) = H_1(s)H_2(s) = \frac{2}{(S+2)(S+4)} = \frac{1}{S+2} - \frac{1}{S+4}
$$

$$
h(t) = e^{-2t} - e^{-4t}
$$

$$
h(kT) = e^{-2kT} - e^{-4kT} \quad k = 0, 1, 2, 3, ...
$$

Taking Z Transform:

$$
H(Z) = \frac{Z}{Z - e^{-2T}} - \frac{Z}{Z - e^{-4T}} = \frac{Z(e^{-2T} - e^{-4T})}{(Z - e^{-2T})(Z - e^{-4T})}
$$

In case (b), the equivalent pulse T.F is given as  $H_1(Z) H_2(Z)$ 

$$
H_1(s) = \frac{1}{S+2} \rightarrow h_1(t) = e^{-2t} \rightarrow H_1(Z) = \frac{Z}{Z - e^{-2T}}
$$
  
\n
$$
H_2(s) = \frac{2}{S+4} \rightarrow h_2(t) = 2e^{-4t} \rightarrow H_2(Z) = \frac{2Z}{Z - e^{-4T}}
$$
  
\n
$$
H(Z) = \frac{Z}{Z - e^{-2T}} \frac{2Z}{Z - e^{-4T}} = \frac{2Z^2}{(Z - e^{-2T})(Z - e^{-4T})}
$$

Using partial fractions:

$$
\frac{H(Z)}{Z} = \frac{2Z}{(Z - e^{-2T})(Z - e^{-4T})} = \frac{A}{(Z - e^{-2T})} + \frac{B}{(Z - e^{-4T})}
$$
  
\n
$$
2Z = A(Z - e^{-4T}) + B(Z - e^{-2T})
$$
  
\nAt  $Z = e^{-2T} \rightarrow 2e^{-2T} = A(e^{-2T} - e^{-4T}) \rightarrow A = 2e^{-2T} / (e^{-2T} - e^{-4T})$   
\nAt  $Z = e^{-4T} \rightarrow 2e^{-4T} = B(e^{-4T} - e^{-2T}) \rightarrow B = 2e^{-4T} / (e^{-4T} - e^{-2T})$   
\n
$$
\frac{H(Z)}{Z} = \frac{2e^{-2T}}{(e^{-2T} - e^{-4T})(Z - e^{-2T})} + \frac{2e^{-4T}}{(e^{-4T} - e^{-2T})(Z - e^{-4T})}
$$

$$
H(z) = \frac{2}{e^{-2T} - e^{-4T}} \left[ \frac{e^{-2T}z}{z - e^{-2T}} - \frac{e^{-4T}z}{z - e^{-4T}} \right]
$$

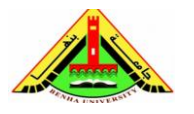

Electrical Engineering Department Dr. Ahmed Mustafa Hussein

Taking inverse Z transform

$$
h(kT) = \frac{2}{e^{-2T} - e^{-4T}} \left[ e^{-2T} e^{-2kT} - e^{-4T} e^{-4kT} \right]
$$

$$
= \frac{2}{e^{-2T} - e^{-4T}} \left[ e^{-2(k+1)T} - e^{-4(k+1)T} \right], \quad k = 0, 1, 2, \dots
$$

The above example clearly shows the effect of placing a sampler between analog blocks on the pulse transfer function.

Consider the control system shown in Fig. 5, the relation between input and output is given as:

$$
Y(s) = R(s). G(s)
$$

$$
Y(s)^* = (RG(s))^* \rightarrow Y(z) = RG(z)
$$

$$
\xrightarrow{R(s)} G(s) \xrightarrow{Y(s)} \xrightarrow{Y(s)^*} G(z)
$$

Fig. 5 open-loop system with one sampler

Therefore, the pulse T.F. is not defined, but we can calculate the system response only.

# **2. Pulse Transfer Function for Closed-Loop Systems**

Consider the closed-loop system with samplers indicated as shown in Fig. 6

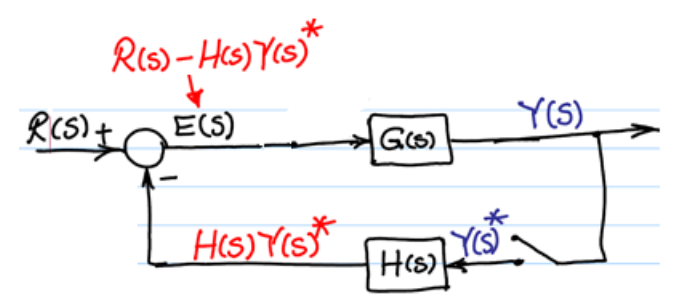

Fig. 6, closed-loop system with sampler at feedback

To obtain the pulse T.F, we assume the sampler output is  $Y(s)^*$ 

$$
Y(s) = G(s)E(s) = G(s)[R(s) - H(s)Y(s)^*]
$$

 $F(s) = R(s) - H(s)Y(s)^*$ 

$$
Y(s) = G(s) R(s) - G(s)H(s)Y(s)^{*}
$$

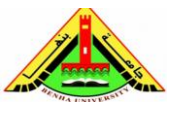

Electrical Engineering Department Dr. Ahmed Mustafa Hussein

$$
Y(s) = G(s) R(s) - G(s)H(s)Y(s)^*
$$
  
\n
$$
Y(s)^* = RG(s)^* - GH(s)^*Y(s)^*
$$
  
\n
$$
Y(z) = RG(z) - GH(z)Y(z)
$$
  
\n
$$
Y(z)[1 + GH(z)] = RG(z)
$$
  
\n
$$
Y(z) = \frac{RG(z)}{1 + GH(z)}
$$

It is clear that we can obtain the system response  $Y(z)$  but we can NOT obtain the pulse transfer function.

To solve this problem, a sampler must be added before the summing point as shown in Fig. 7.

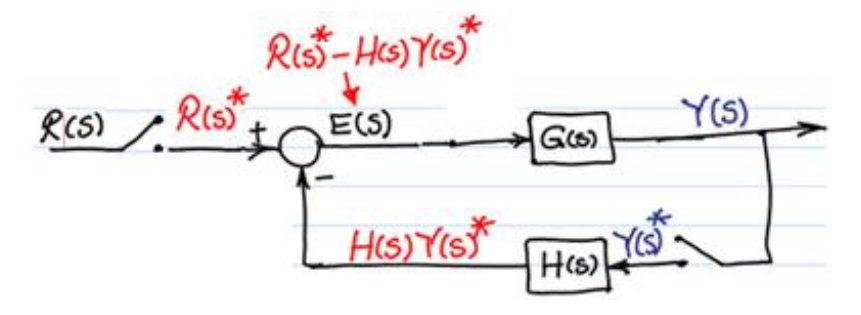

Fig. 7 closed-loop system with sampler at feedback and sampler at input In that case the pulse T.F. is

$$
\frac{Y(z)}{R(z)} = \frac{G(z)}{1 + GH(z)}
$$

Consider the discrete control system with two samplers shown in Fig. 8

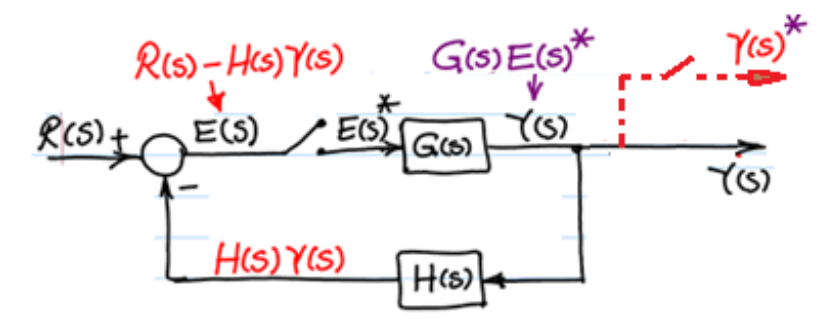

Fig. 8, closed-loop system with sampler at error signal

To obtain the pulse T.F, we assume the sampler output is  $E(s)^*$ 

 $E(s) = R(s) - H(s)Y(s)$ 

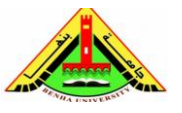

Electrical Engineering Department Dr. Ahmed Mustafa Hussein

$$
E(s) = R(s) - H(s)G(s)E(s)^{*}
$$
  
\n
$$
E(s)^{*} = R(s)^{*} - GH(s)^{*}E(s)^{*}
$$
  
\n
$$
E(s)^{*}[1+GH(s)^{*}] = R(s)^{*}
$$
  
\n
$$
E(s)^{*} = \frac{R(s)^{*}}{1+GH(s)^{*}}
$$

As the sampled error signal  $E(s)^*$  multiplied by  $G(s)^*$  this gives  $Y(s)^*$  $[Y(s)^* = G(s)^*E(s)^*]$  (dashed line)

$$
Y(s)^* = \frac{G(s)^* R(s)^*}{1 + GH(s)^*}
$$

The pulse T.F. is given by:

$$
\frac{Y(s)^*}{R(s)^*} = \frac{G(s)^*}{1 + GH(s)^*}
$$

$$
\frac{Y(z)}{R(z)} = \frac{G(z)}{1 + GH(z)}
$$

We can obtain the same pulse T.F with the configuration shown in Fig. 9

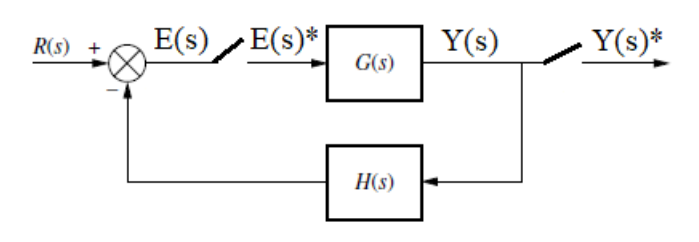

Fig. 9 closed-loop system with two samplers

To obtain the pulse T.F, we follow the steps:

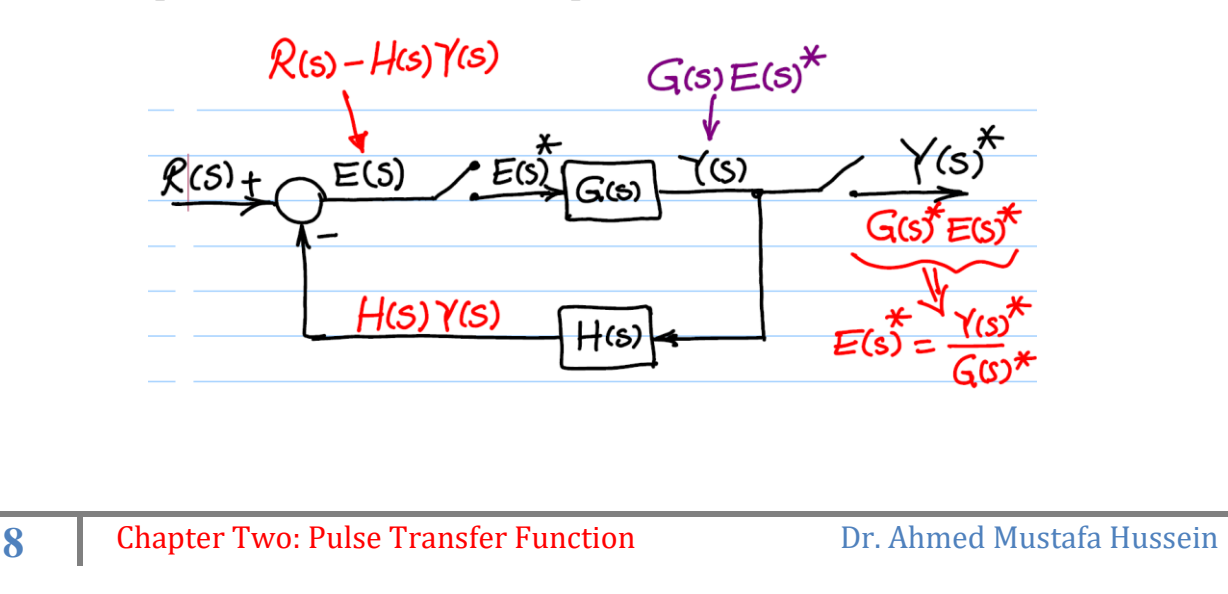

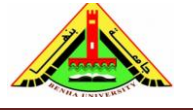

Electrical Engineering Department Dr. Ahmed Mustafa Hussein

Introduce a variable, with *name* E(s), at the input of the first sampler and a variable, with *name*  $E(s)^*$ , at the output of that sampler. Moreover, introduce a variable, with *name* Y(s), at the input of the second sampler and a variable, with *name* Y(s)\*, at the output of that sampler.

$$
E(s) = R(s) - H(s)Y(s)
$$

But we know that  $Y(s)=E(s)*G(s)$ , by substituting by this value in above equation;

$$
E(s) = R(s) - H(s) G(s) E(s)^{*}
$$
  
\n
$$
E(s)^{*} = R(s)^{*} - HG(s)^{*} E(s)^{*}
$$
  
\n
$$
E(s)^{*}[1+HG(s)^{*}] = R(s)^{*}
$$
  
\n
$$
E(s)^{*} = \frac{R(s)^{*}}{1 + GH(s)^{*}}
$$

Replace  $E(s)^*$  by  $Y(s)^*/G(s)^*$ 

$$
\frac{Y(s)^{*}}{G(s)^{*}} = \frac{R(s)^{*}}{1 + GH(s)^{*}}
$$

The pulse T.F. is given by:

$$
\frac{Y(s)^*}{R(s)^*} = \frac{G(s)^*}{1 + GH(s)^*}
$$

$$
\frac{Y(z)}{R(z)} = \frac{G(z)}{1 + GH(z)}
$$

Consider the closed-loop system with samplers indicated as shown in Fig. 10

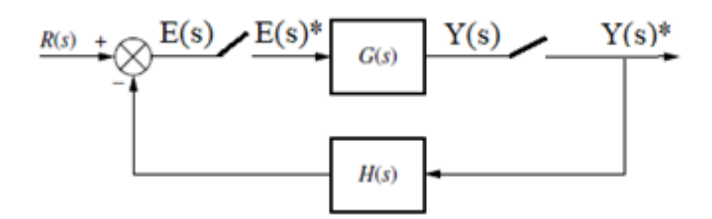

Fig. 10 closed-loop system

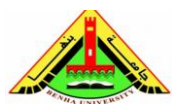

Electrical Engineering Department Dr. Ahmed Mustafa Hussein

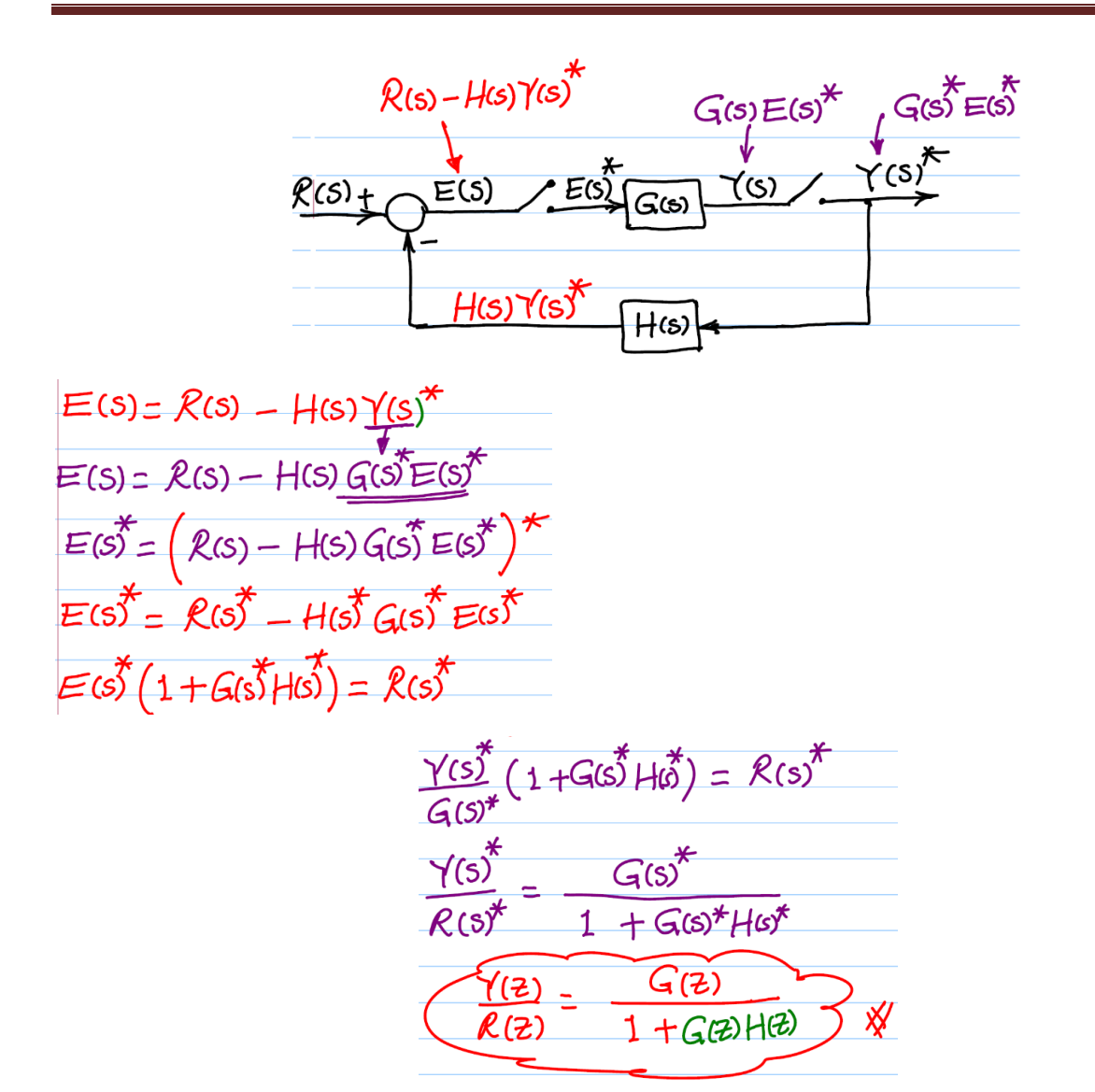

We can obtain the same pulse T.F with the configuration shown in Fig. 11

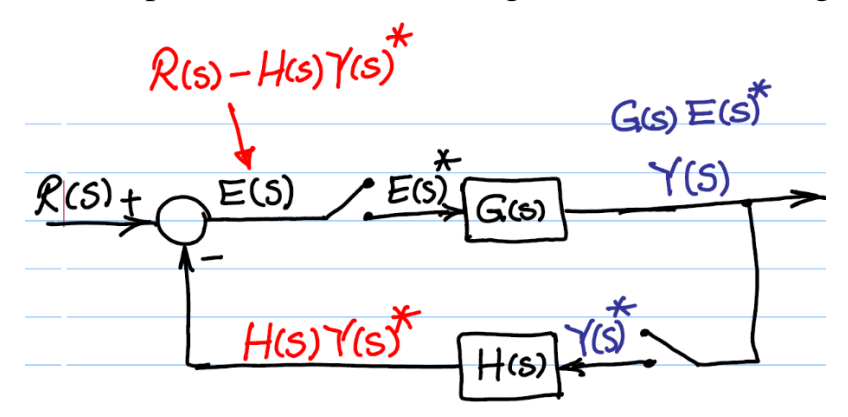

Fig. 11 Closed-loop discrete system

$$
\frac{Y(z)}{R(z)} = \frac{G(z)}{1 + G(z)H(z)}
$$

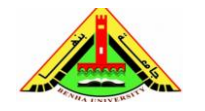

Electrical Engineering Department Dr. Ahmed Mustafa Hussein

#### **Example:**

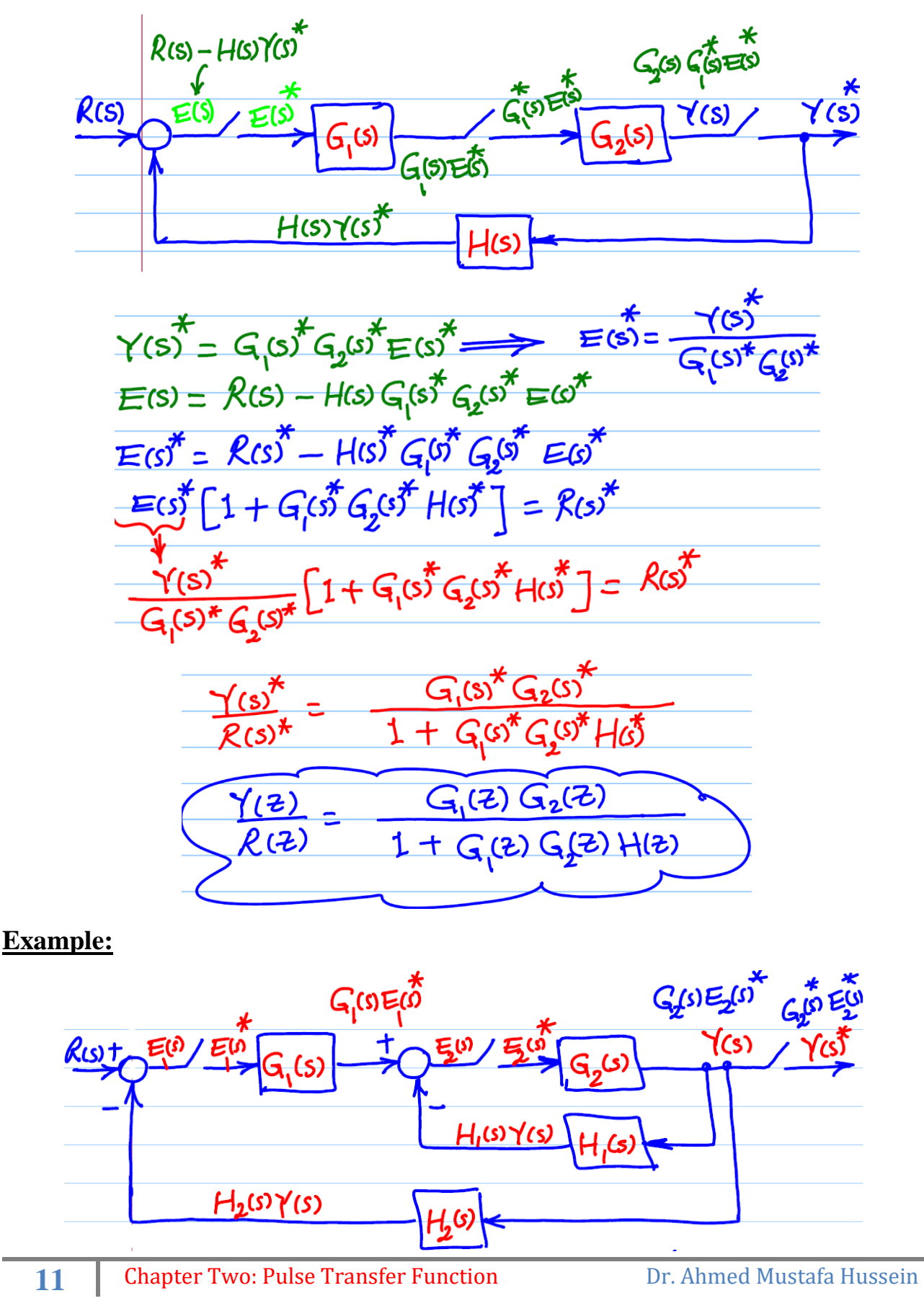

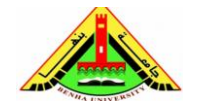

Electrical Engineering Department Dr. Ahmed Mustafa Hussein

$$
E(s) = R(s) - H_{1}(s)(s) - G_{2}(s) = g^{*}
$$
\n
$$
E_{2}(s) = G_{1}(s)E_{1}(s^{2} - H_{1}(s)(s)) = E_{2}(s) = \frac{1}{G_{2}(s)}E_{3}(s^{2} - H_{2}(s)) = \frac{1}{G_{2}(s)}E_{3}(s^{2} - H_{3}(s)) = \frac{1}{G_{2}(s)}E_{3}(s^{2} - H_{3}(s)) = \frac{1}{G_{3}(s)}E_{3}(s) - G_{3}(s) + G_{3}(s^{2} - H_{3}(s)) = \frac{1}{G_{3}(s)}E_{3}(s) - G_{3}(s) + G_{3}(s^{2} - H_{3}(s)) = \frac{1}{G_{3}(s)}E_{3}(s) - G_{3}(s) + G_{3}(s) + G_{3}(s) = \frac{1}{G_{3}(s)}E_{3}(s^{2} - H_{3}(s)) = \frac{1}{G_{3}(s)}E_{3}(s^{2} - H_{3}(s)) = \frac{1}{G_{3}(s)}E_{3}(s^{2} - H_{3
$$

# **Example:**

For MISO Linear Time Invariant Digital (LTID) control system shown below, calculate the pulse transfer function.

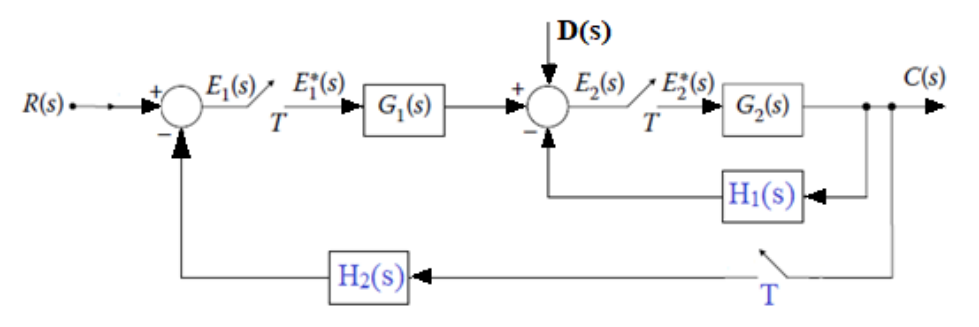

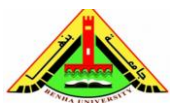

Electrical Engineering Department Dr. Ahmed Mustafa Hussein

First, we assume that  $D(s) = 0$ ;

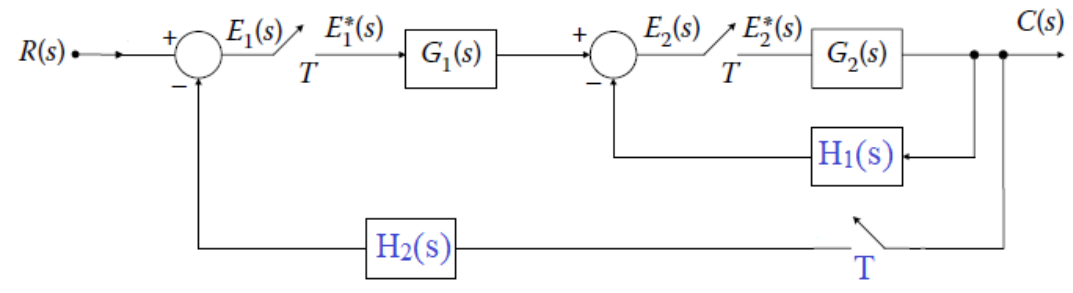

forward paths:  $P_1 = R(z) G_1(z) G_2(z)$ 

Individual loops:

 $L_1 = -G_2 H_1(z)$  $L_2 = -G_1(z) G_2(z) H_2(z)$ 

The system response is:

$$
Y(z) = \frac{P_1}{1 - (L_1 + L_2)}
$$

$$
Y(z) = \frac{R(z)G_1(z)G_2(z)}{1 + G_2H_1(z) + G_1(z)G_2(z)H_2(z)}
$$

The pulse T.F. is:

$$
\frac{Y(z)}{R(z)} = \frac{G_1(z)G_2(z)}{1 + G_2H_1(z) + G_1(z)G_2(z)H_2(z)}
$$

Second, we assume that  $R(s) = 0$ ;

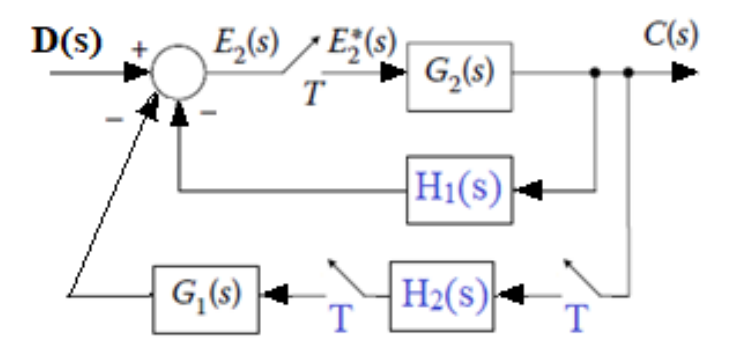

forward paths:  $P_1 = D(z) G_2(z)$ 

Individual loops:

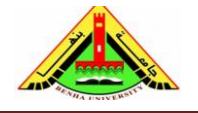

Electrical Engineering Department Dr. Ahmed Mustafa Hussein

 $L_1 = -G_2 H_1(z)$  $L_2 = -G_1(z) G_2(z) H_2(z)$ 

The system response is:

$$
Y(z) = \frac{P_1}{1 - (L_1 + L_2)}
$$

$$
Y(z) = \frac{D(z)G_2(z)}{1 + G_2H_1(z) + G_1(z)G_2(z)H_2(z)}
$$

The pulse T.F. is:

$$
\frac{Y(z)}{D(z)} = \frac{G_2(z)}{1 + G_2H_1(z) + G_1(z)G_2(z)H_2(z)}
$$

$$
Y(z) = \frac{G_1(z)G_2(z)R(z)}{1 + G_2H_1(z) + G_1(z)G_2(z)H_2(z)} + \frac{G_2(z) D(z)}{1 + G_2H_1(z) + G_1(z)G_2(z)H_2(z)}
$$

$$
Y(z) = \frac{G_2(z)\{G_1(z)R(z) + D(z)\}}{1 + G_2H_1(z) + G_1(z)G_2(z)H_2(z)}
$$

# **Example:**

Obtain the pulse T.F from the following difference equation:

 $y(k) - 0.5y(k - 1) = 2x(k)$ 

Taking Z-transform for both sides:

$$
Y(z) - 0.5Z^{-1}Y(z) = 2X(z)
$$

$$
Y(z)(1 - 0.5Z^{-1}) = 2X(z)
$$

$$
\frac{Y(z)}{X(z)} = \frac{2}{1 - 0.5Z^{-1}} = \frac{2Z}{Z - 0.5}
$$

### **Example:**

Obtain the pulse T.F from the following difference equation:

$$
y(k) + 2y(k-1) - y(k-2) = 2x(k) - x(k-1) + 2x(k-2)
$$

Taking Z-transform for both sides:

$$
Y(z) + 2Z^{-1}Y(z) - Z^{-2}Y(z) = 2X(z) - Z^{-1}X(z) + 2Z^{-2}X(z)
$$

$$
Y(z)(1 + 2Z^{-1} - Z^{-2}) = X(z)(2 - Z^{-1} + 2Z^{-2})
$$

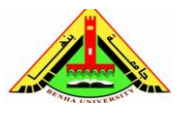

Electrical Engineering Department Dr. Ahmed Mustafa Hussein

$$
\frac{Y(z)}{X(z)} = \frac{2 - Z^{-1} + 2Z^{-2}}{1 + 2Z^{-1} - Z^{-2}} = \frac{2Z^2 - Z + 2}{Z^2 + 2Z - 1}
$$

#### **3. Matlab Command**

The Matlab command to obtain the pulse T.F. from analog T.F. is:

 $\Rightarrow$  g = tf(num; den); % continuous TF<br> $\Rightarrow$  gd = c2d(g, T, 'zoh') % digital TF using % digital TF using zero order hold and sampling time T

## **3. Characteristic Equation**

Characteristics equation plays an important role in the study of linear systems. As said earlier, an  $n<sup>th</sup>$  order LTI discrete data system can be represented by an  $n<sup>th</sup>$  order difference equation,

$$
c(k+n) + a_{n-1}c(k+n-1) + a_{n-2}c(k+n-2) + ... + a_1c(k+1) + a_0c(k) = b_m r(k+m) +
$$
  

$$
b_{m-1}r(k+m-1) + ... + b_0r(k)
$$

where r(k) and c(k) denote input and output sequences respectively. The input output relation can be obtained by taking Z-transformation on both sides, with zero initial conditions, as

$$
\frac{C(z)}{R(z)} = \frac{b_m z^m + b_{m-1} z^{m-1} + \dots + b_0}{z^n + b_{n-1} z^{n-1} + \dots + a_1 z + a_0}
$$

The characteristics equation is obtained by equating the denominator of the pulse transfer function to 0, as

$$
z^{n} + b_{n-1}z^{n-1} + \dots + a_{1}z + a_{0} = 0
$$

• In a causal system, the output does not precede the input. In other words, in a causal system, the output depends only on the past and present inputs, not on the future ones. • The transfer function of a causal system is physically realizable, i.e., the system can be realized by using physical elements.

• For a causal discrete data system, the power series expansion of its transfer function must not contain any positive power in z. Positive power in z indicates prediction. Therefore, in the transfer function (given above), *n* must be greater than or equal to *m*.  $m = n \Rightarrow$  proper transfer function  $m < n \Rightarrow$  strictly proper Transfer Function

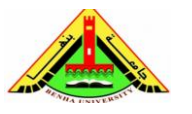

#### **References:**

- [1] Anastasia Veloni, Nikolaos Miridakis. Digital Control Systems: Theoretical Problems and Simulation Tools, CRC Press, Taylor & Francis Group, 2018
- [2] Bosch, R. GmbH. Automotive Electrics and Automotive Electronics, 5th ed. John Wiley & Sons Ltd., UK, 2007.
- [3] Franklin, G. F., Powell, J. D., and Emami-Naeini, A. Feedback Control of Dynamic Systems. Addison-Wesley, Reading, MA, 1986.
- [4] Dorf, R. C. Modern Control Systems, 5th ed. Addison-Wesley, Reading, MA, 1989.
- [5] Nise, N. S. Control System Engineering, 6th ed. John Wiley & Sons Ltd., UK, 2011.
- [6] Ogata, K. Modern Control Engineering, 5th ed ed. Prentice Hall, Upper Saddle River, NJ, 2010.